## **DB2 Connect Enterprise Edition Help Guide**

Please see below the additional help in collecting deployment information for your IBM Software. (You may need to zoom in to more easily view the screenshots.)

Please see below the DB2 Connect Enterprise Edition Help Section bull9 /db2dba/db2admin> db2 get snapshot for all dcs databases

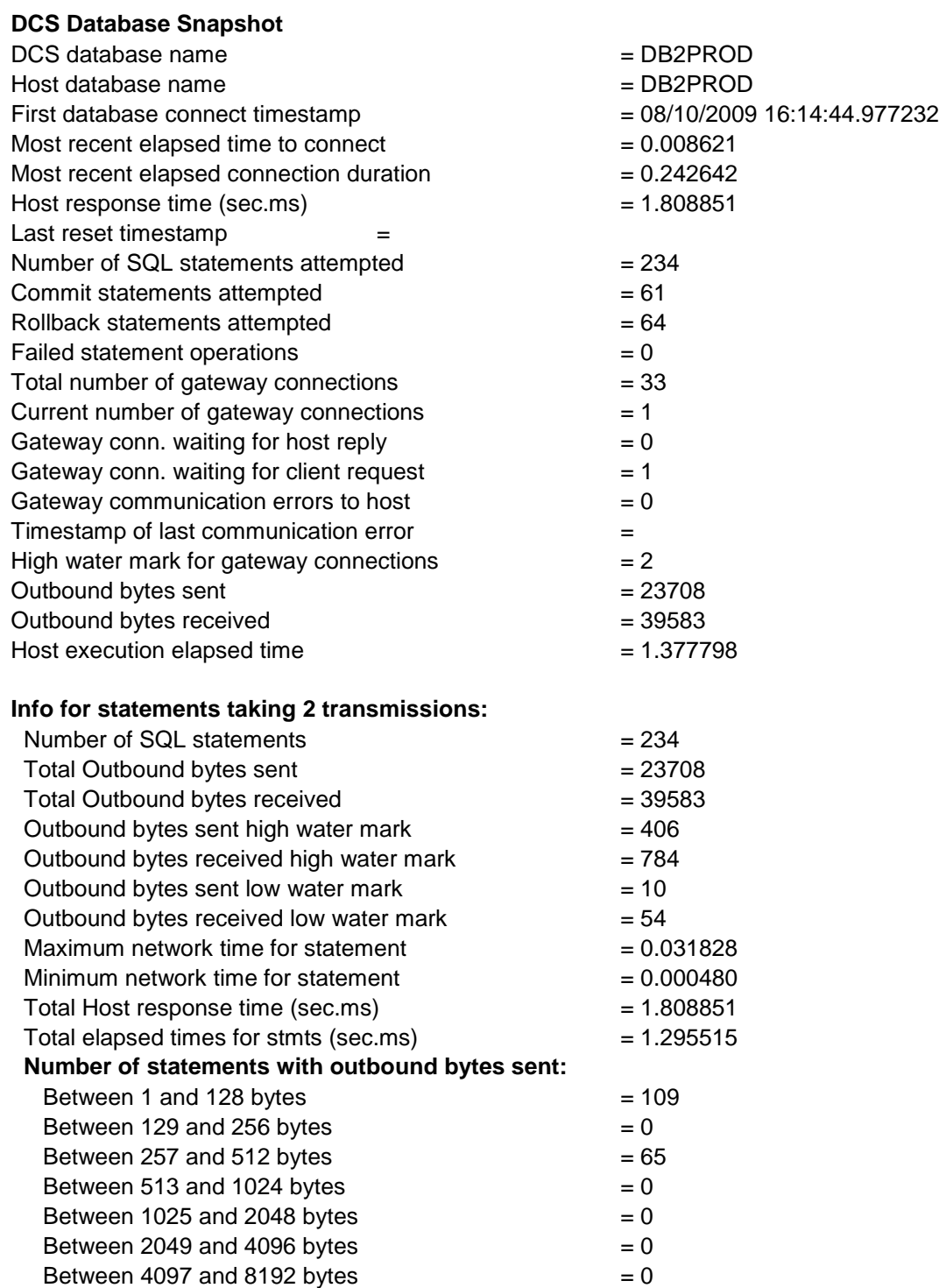

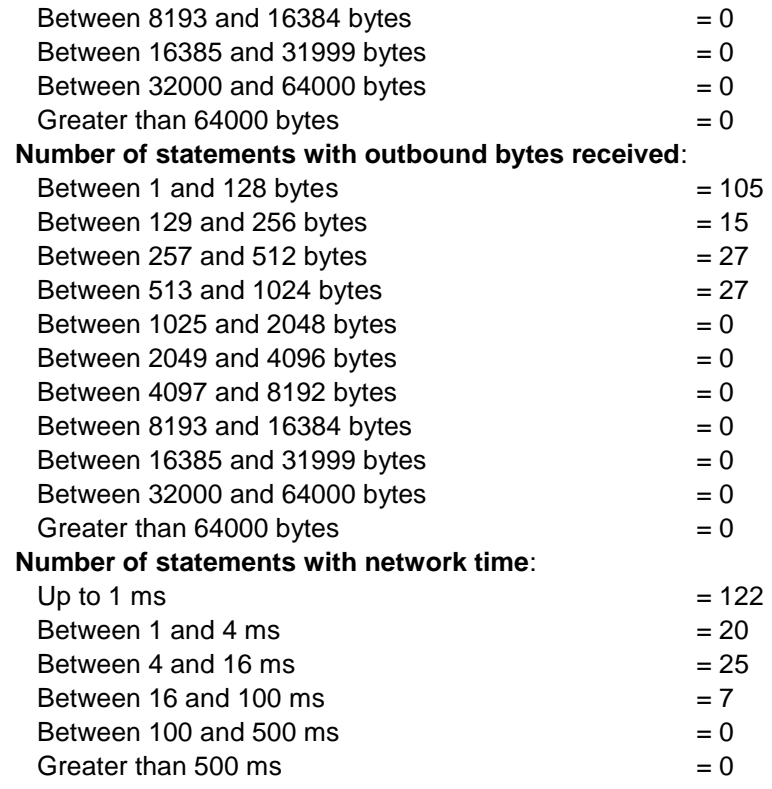

Additional Information [DB2 Connect License Information \(all\)](http://www-03.ibm.com/software/sla/sladb.nsf/searchlis/?searchview&searchorder=4&searchmax=0&query=(DB2+Connect))